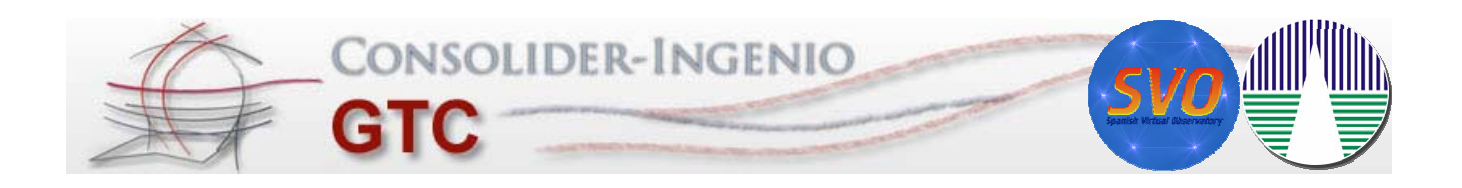

# *Peculiar high proper motion* **objects in Tycho-2 and 2MASS catalogues**

F. Jiménez Esteban (SVO - CAB) J. A. Caballero (CAB) E. Solano (SVO - CAB)

> www.iac.es/consolider-ingenio-gtc **CSD2006-00070**

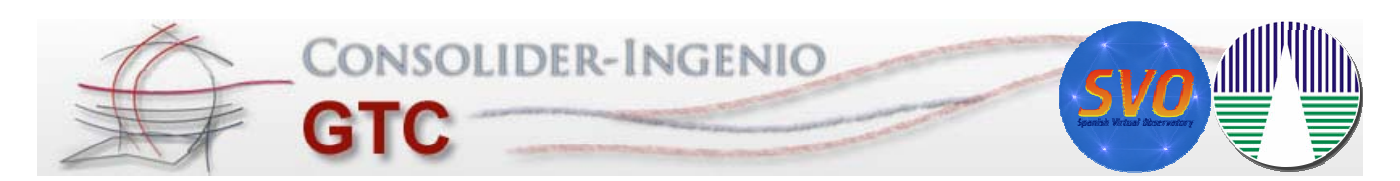

# **Scientific Rationale**

Bright objects with peculiar colors and high proper motions are rare.

- Objects with blue colors  $\Rightarrow$  high  $T_{\text{eff}}$
- Objects with red colors  $\Rightarrow$  low T<sub>eff</sub>
- High  $\mu \Rightarrow$  close heliocentric distances

#### **The closer/brighter the easier to investigate their physical properties their physical**

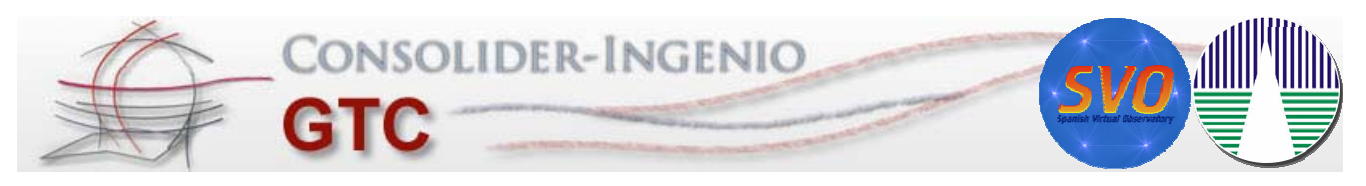

#### **The data**

#### **Tycho-2 Catalogue**: **2MASS Catalogue**:

- Optical  $B_T$  and  $V_T$
- Proper motion
- 2.5 millions objects

- NIR *J*, *H* and  $K_s$
- 470 millions objects

#### **Cross-match the full sky (41 253 square degrees) match the full sky (41,253 square**

F. Jiménez-Esteban - Spanish Virtual Observatory - fran@cab.inta-csic.es

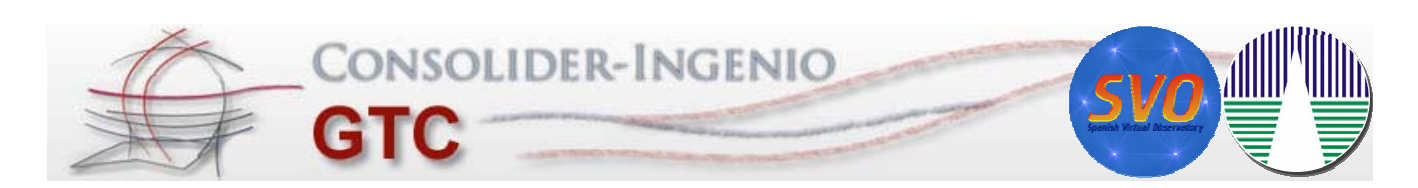

#### **The data**

#### **Tycho-2 Catalogue**: **2MASS Catalogue**:

- Optical  $B_T$  and  $V_T$
- **Proper motion**
- 2.5 millions objects

- NIR *J*, *H* and  $K_s$
- 470 millions objects

#### **Cross-match the full sky (41 253 square degrees) match the full sky (41,253 square degrees)**

#### **A perfect case for the Virtual Observatory A perfect case for the Virtual Observatory**

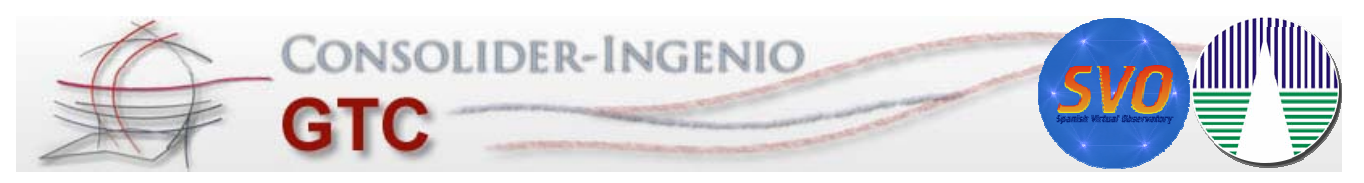

### **V.O. Methodology**

1. Define circular overlapping regions of 1.2º radius (>20,000 regions)

F. Jiménez-Esteban - Spanish Virtual Observatory - fran@cab.inta-csic.es

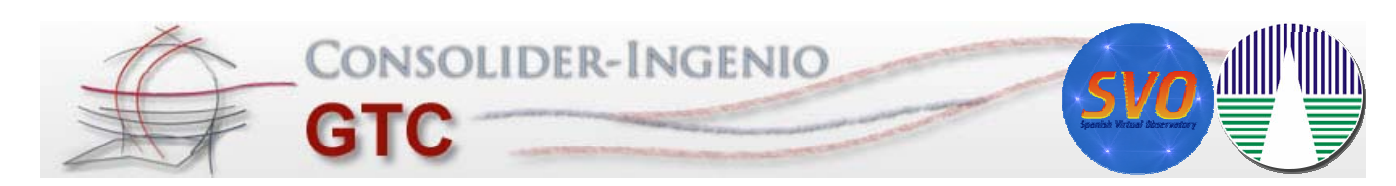

# **V.O. Methodology**

- 1. Define circular overlapping regions of 1.2º radius (>20,000 regions)
- 2. IDL program to create and launch Aladin-scripts

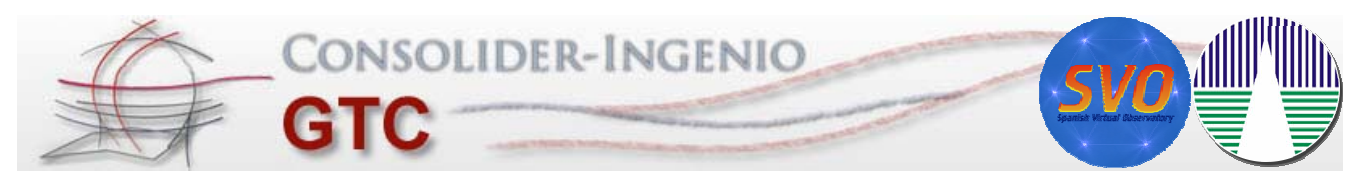

# **V.O. Methodology**

- 1. Define circular overlapping regions of 1.2º radius (>20,000 regions)
- 2. IDL program to create and launch Aladin-scripts
- 3. Aladin cross-match  $\Rightarrow$  > 20,000 tables

F. Jiménez-Esteban - Spanish Virtual Observatory - fran@cab.inta-csic.es

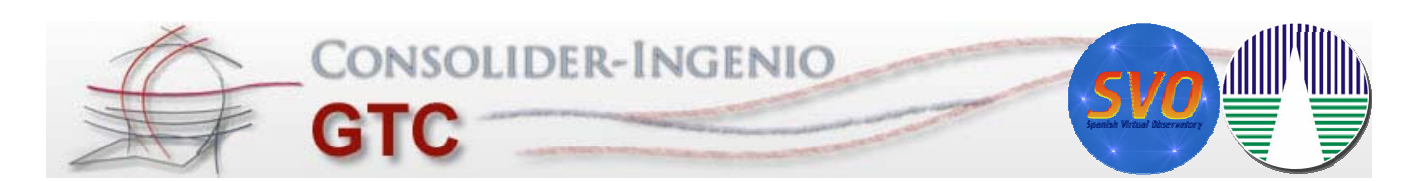

# **V.O. Methodology**

- 1. Define circular overlapping regions of 1.2º radius (>20,000 regions)
- 2. IDL program to create and launch Aladin-scripts
- 3. Aladin cross-match  $\Rightarrow$  > 20,000 tables
- 4. Shell-script to joint all these tables

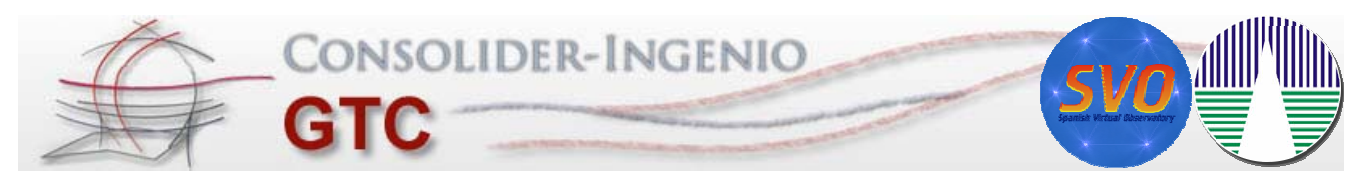

# **V.O. Methodology**

- 1. Define circular overlapping regions of 1.2º radius (>20,000 regions)
- 2. IDL program to create and launch Aladin-scripts
- 3. Aladin cross-match  $\Rightarrow$  > 20,000 tables
- 4. Shell-script to joint all these tables
- 5. TopCat to analyse the huge data set

F. Jiménez-Esteban - Spanish Virtual Observatory - fran@cab.inta-csic.es

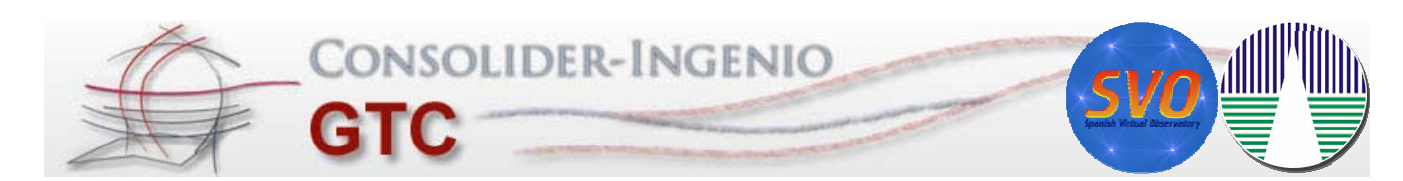

# **V.O. Methodology**

- 1. Define circular overlapping regions of 1.2º radius (>20,000 regions)
- 2. IDL program to create and launch Aladin-scripts
- 3. Aladin cross-match  $\Rightarrow$  > 20,000 tables
- 4. Shell-script to joint all these tables
- 5. TopCat to analyse the huge data set
- 6. VO-tools to study the *peculiar high proper motion* candidates

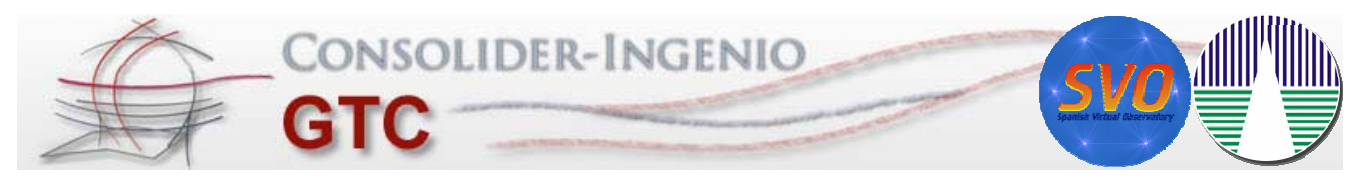

#### **Aladin: Cross-matching catalogues**

1. Download Tycho2 data

F. Jiménez-Esteban - Spanish Virtual Observatory - fran@cab.inta-csic.es

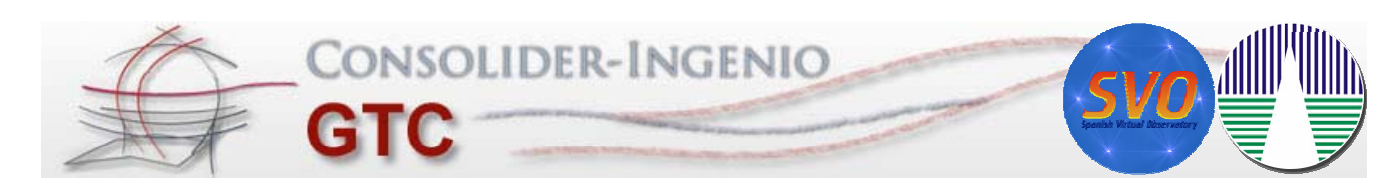

#### **Aladin: Cross-matching catalogues**

- 1. Download Tycho2 data
- 2. New column with proper motion:  $\mu = ((\mu_R A^* \cos(Dec))^2 + (\mu_C Dec)^2)^{1/2}$

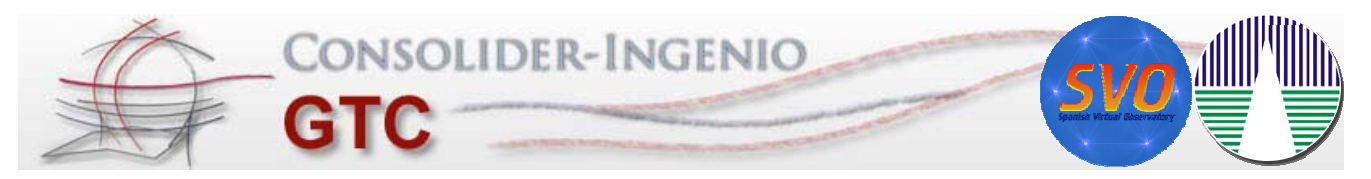

#### **Aladin: Cross-matching catalogues**

- 1. Download Tycho2 data
- 2. New column with proper motion:  $\mu = ((\mu RA*cos(Dec))^2+(\mu Dec)^2)^{1/2}$
- 3. Filter Tycho objects with  $\mu$  > 50 mas/yr

F. Jiménez-Esteban - Spanish Virtual Observatory - fran@cab.inta-csic.es

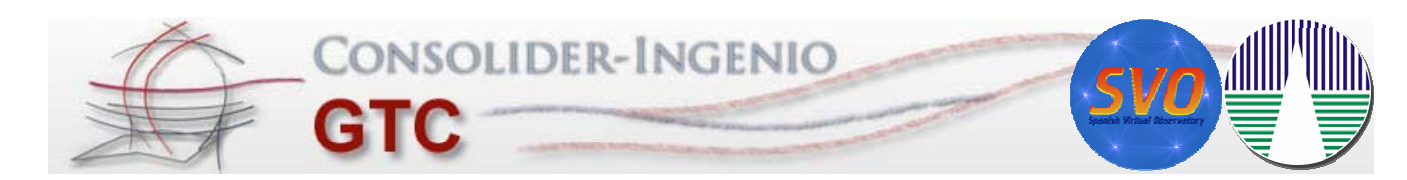

#### **Aladin: Cross-matching catalogues**

- 1. Download Tycho2 data
- 2. New column with proper motion:  $\mu = ((\mu RA*cos(Dec))^2+(\mu Dec)^2)^{1/2}$
- 3. Filter Tycho objects with  $\mu$  > 50 mas/yr
- 4. Download 2MASS data

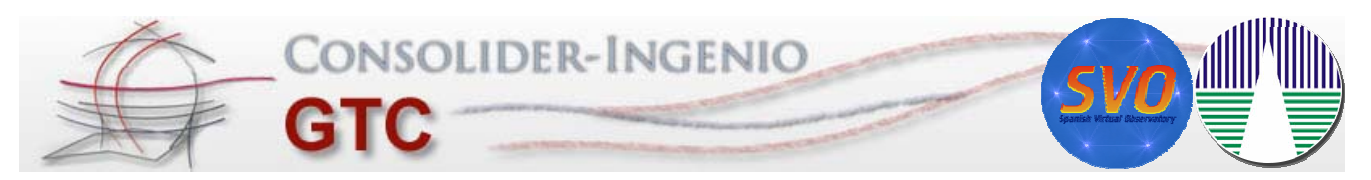

#### **Aladin: Cross-matching catalogues**

- 1. Download Tycho2 data
- 2. New column with proper motion:  $\mu = ((\mu RA*cos(Dec))^2+(\mu Dec)^2)^{1/2}$
- 3. Filter Tycho objects with  $\mu$  > 50 mas/yr
- 4. Download 2MASS data
- 5. Cross-match Tycho-2MASS
	- Select all 2MASS sources closer than 40''
	- Transform 2MASS coordinates to Tycho2 epoch using proper motion
	- Select the closest 2MASS source

F. Jiménez-Esteban - Spanish Virtual Observatory - fran@cab.inta-csic.es

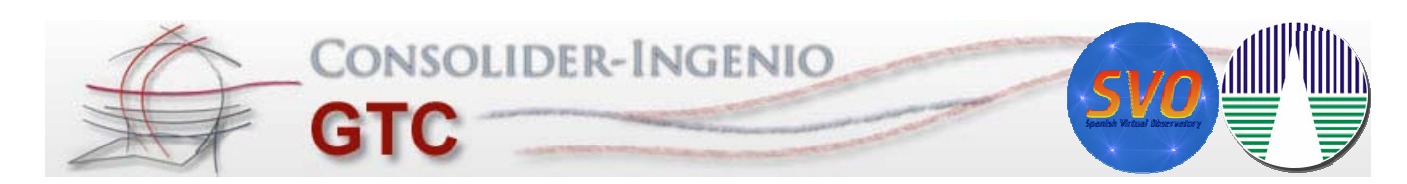

#### **Aladin: Cross-matching catalogues**

- 1. Download Tycho2 data
- 2. New column with proper motion:  $\mu = ((\mu RA*cos(Dec))^2+(\mu Dec)^2)^{1/2}$
- 3. Filter Tycho objects with  $\mu$  > 50 mas/yr
- 4. Download 2MASS data
- 5. Cross-match Tycho-2MASS
	- Select all 2MASS sources closer than 40''
	- Transform 2MASS coordinates to Tycho2 epoch using proper motion
	- Select the closest 2MASS source

#### **We cross-matched the full sky in only 3 weeks**

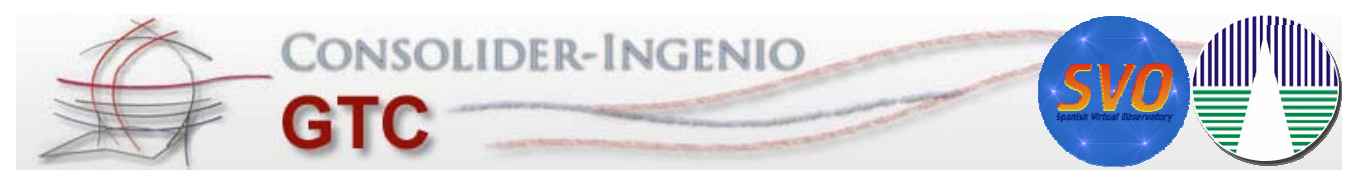

### **TopCat: analyzing results**

1. Auto cross-match to remove repeated sources  $\Rightarrow$  162,055 sources

F. Jiménez-Esteban - Spanish Virtual Observatory - fran@cab.inta-csic.es

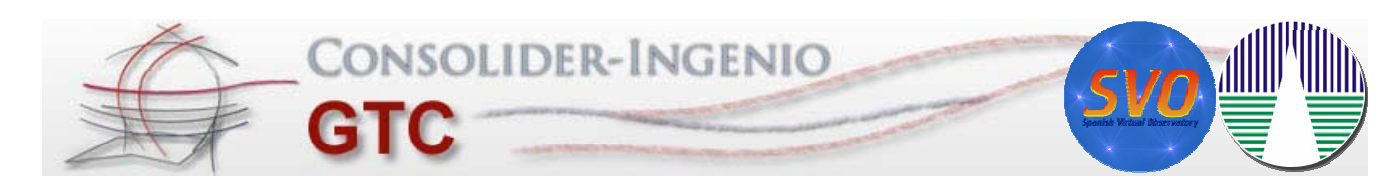

# **TopCat: analyzing results**

- 1. Auto cross-match to remove repeated sources  $\Rightarrow$  162,055 sources
- 2. Apply good detection criteria  $\Rightarrow$  157,184 sources
	- 2MASS Qflg=A,B,C,D in  $K_s$
	- $V<sub>T</sub> \neq 0$  and error < 0.3 mag

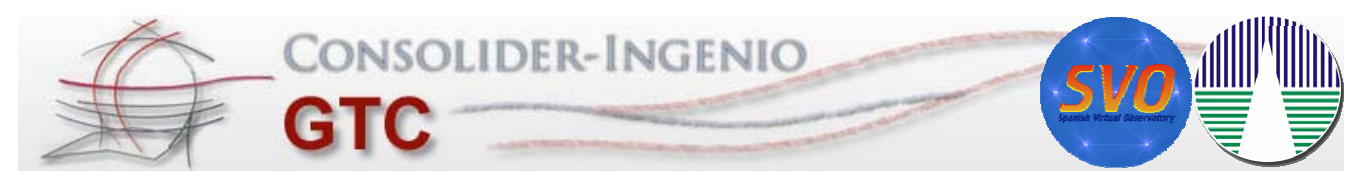

# **TopCat: analyzing results**

- 1. Auto cross-match to remove repeated sources  $\Rightarrow$  162,055 sources
- 2. Apply good detection criteria  $\Rightarrow$  157,184 sources
- 3. Histograms of the angular separation

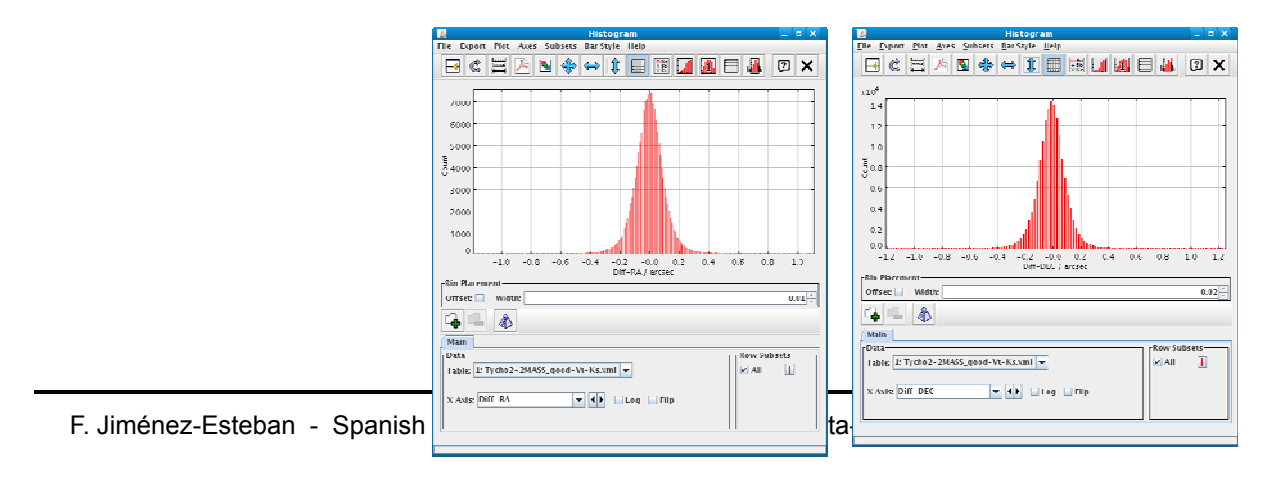

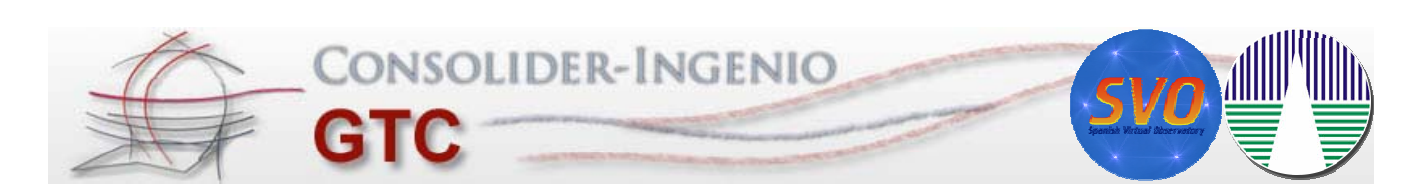

#### **TopCat: analyzing results**

- 1. Auto cross-match to remove repeated sources  $\Rightarrow$  162,055 sources
- 2. Apply good detection criteria  $\Rightarrow$  157,184 sources
- 3. Histograms of the angular separation  $\Rightarrow$  155,384 sources
	- $TOPCAT(1)$ t<br>/ Statistic  $-\sigma p_{\alpha}$  < 0.69 mas ie boont pit aves Subsets Bar<br>同心巴入图命中  $H = 2 \times 1$ File Export Statistics Display Help  $\mathbb{E}[\mathbf{E}|\mathbf{C}|\mathbf{D}|\mathbf{X}]$  $\sigma_{\rho_{\delta}}$  < 0.78 mas Row Statistics for 1: Tycho2 2MASS\_good 500 Name<br>use\_tab1\_tab2<br>opt\_tab1\_tab2<br>Doot\_tab1\_tab2<br>PAopt\_tab1\_tab2<br>Bmag\_tab1\_tab2<br>Rmag\_tab1\_tab2  $0.999505$  $0.009768$ E<br>4.4000  $0.153432$ <br> $1/9.492$ <br> $11.2004$ <br> $10.4962$ <br> $1.22668$  $\begin{array}{r} 0.224851 \\ 0/.40/ \\ 1.44645 \\ 1.39003 \end{array}$ .<br>200  $rac{c}{c.1}$ .<br>Sool Rmag.tab1\_tab2<br>Noot tab1 tab2<br>extKey\_tab1\_tab2<br>scanKey\_tab1\_tab2<br>coaddKey\_tab1\_tab2<br>coadd\_tab1\_tab2<br>Opt\_tab1\_tab2<br>Opt\_tab1\_tab2 1.32668<br>1.27031EG 0.48690  $rac{6}{33222}$ 35661.<br>8.20132E5<br>136.638 0506.<br>4.71630E5<br>75.634 **Din Mace**<br>Offise: [ natch<br>!MASS=RA\_corrected<br>!MASS=DEC\_corrected  $\begin{array}{r} 182.784 \\ -1.45256 \\ -0.000474 \end{array}$ Ō,  $\Phi$  $.00421$ 05.228<br>40.4774  $.5582$  $-DEFC$ Subset for calculations:  $\boxed{\text{All} \blacktriangledown}$  $-1$ F. Jiménez-Esteban - Spanish

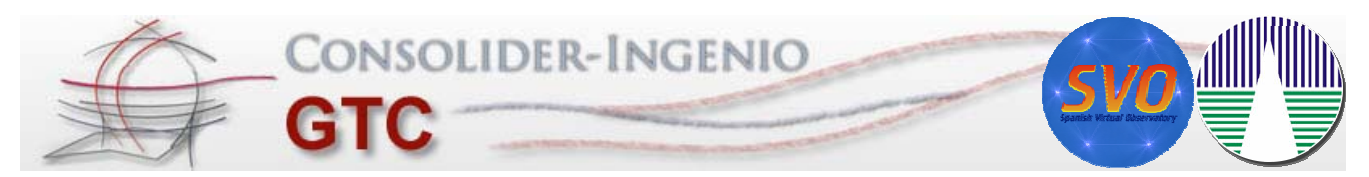

# **TopCat: analyzing results**

- 1. Auto cross-match to remove repeated sources  $\Rightarrow$  162,055 sources
- 2. Apply good detection criteria  $\Rightarrow$  157,184 sources
- 3. Histograms of the angular separation  $\Rightarrow$  155,384 sources
- 4. Plots: rpm diagram  $H_V$  vs.  $V_T - K_s$ 
	- $H_V = V_T + 5 log(\mu) + 5$

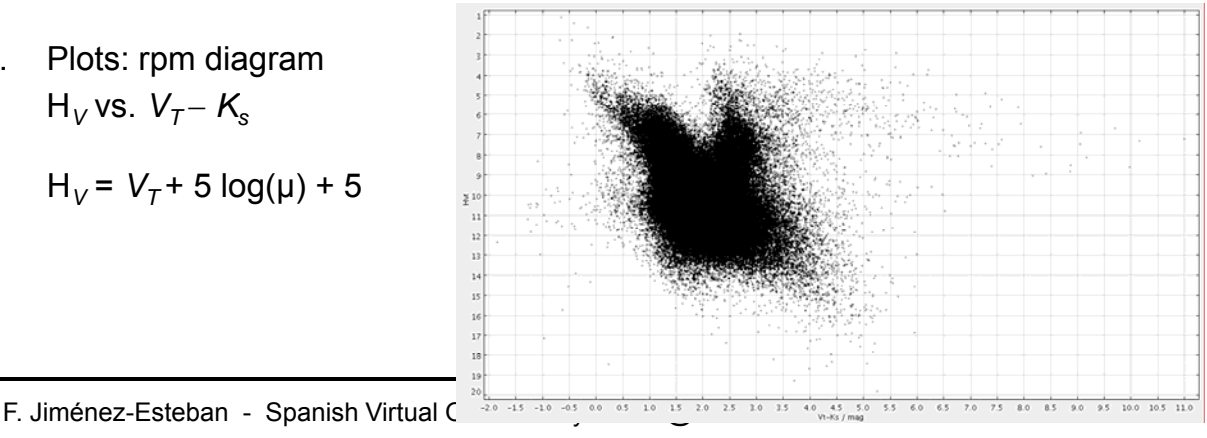

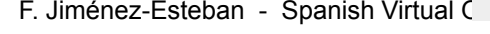

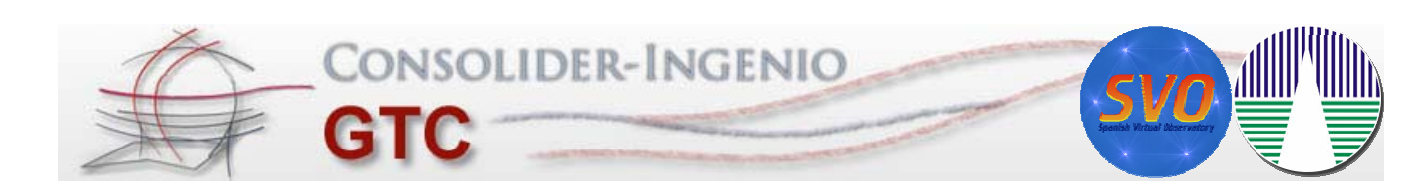

#### **TopCat: analyzing results**

- 1. Auto cross-match to remove repeated sources  $\Rightarrow$  162,055 sources
- 2. Apply good detection criteria  $\Rightarrow$  157,184 sources
- 3. Histograms of the angular separation  $\Rightarrow$  155,384 sources

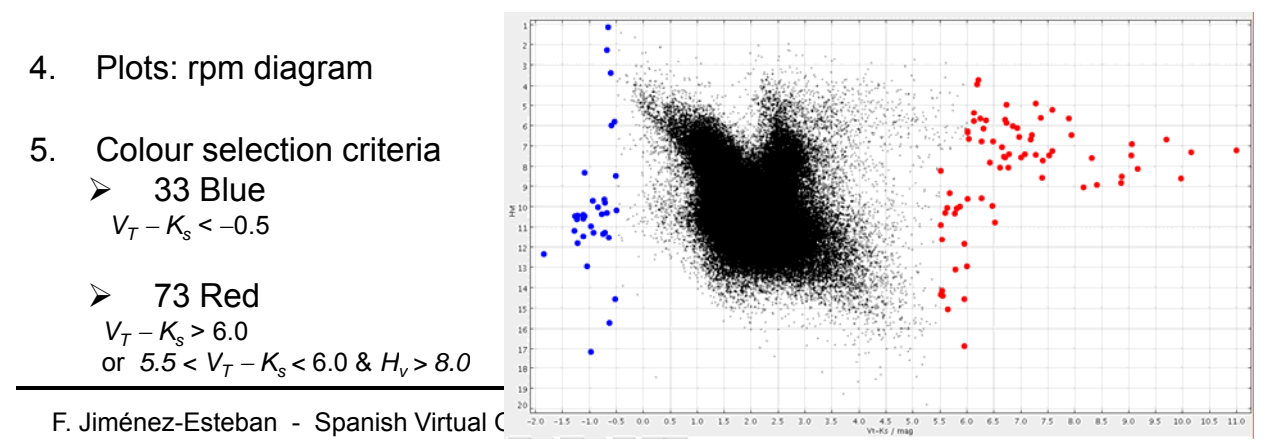

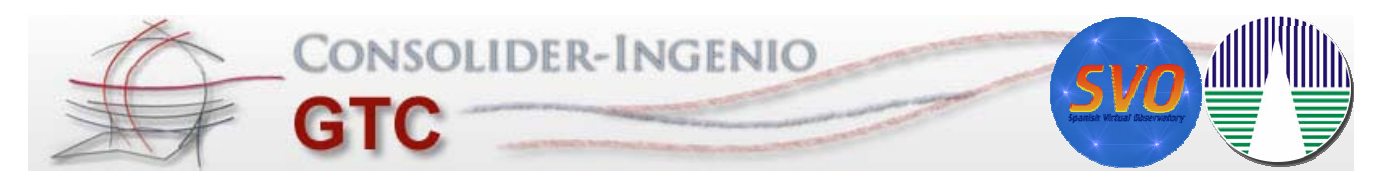

### **Aladin: Confirmation of candidates**

1. Visualize inspection using optical (DSS-1) and infrared (2MASS) images separated several decades in time

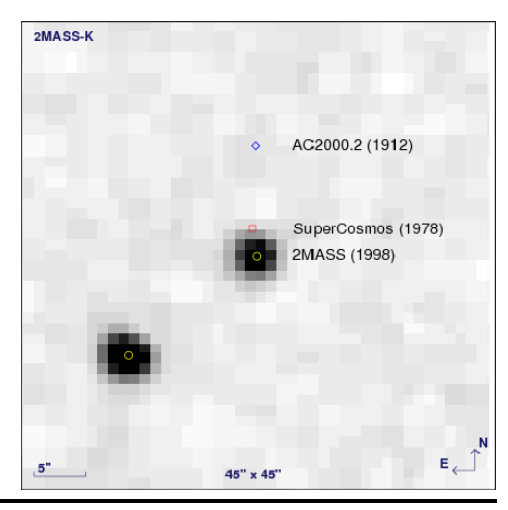

F. Jiménez-Esteban - Spanish Virtual Observatory - fran@cab.inta-csic.es

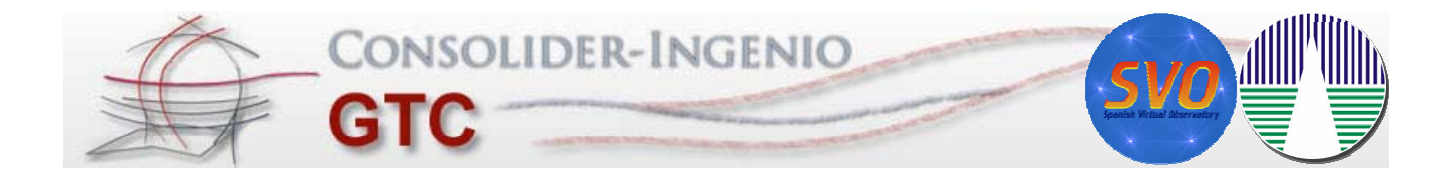

#### **Aladin: Confirmation of candidates**

- 1. Visualize inspection using optical (DSS-1) and infrared (2MASS) images separated several decades in time
- 2. Superimpose astro-photometric data
	- Tycho-2
	- 2MASS
	- Astrographic Calalogue AC2000.2
	- USNO-B1
	- SuperCosmos Sky Survey
	- **DENIS**
	- PPMX

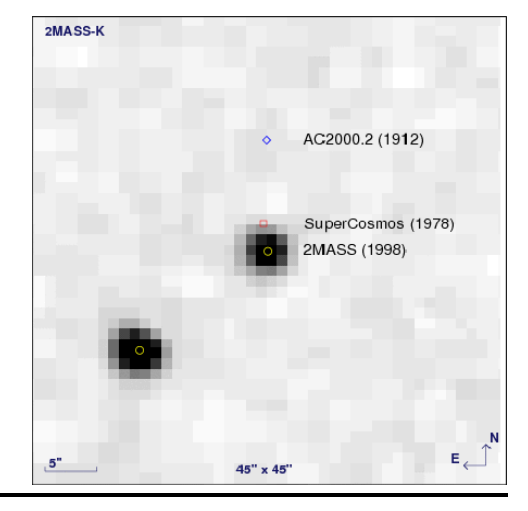

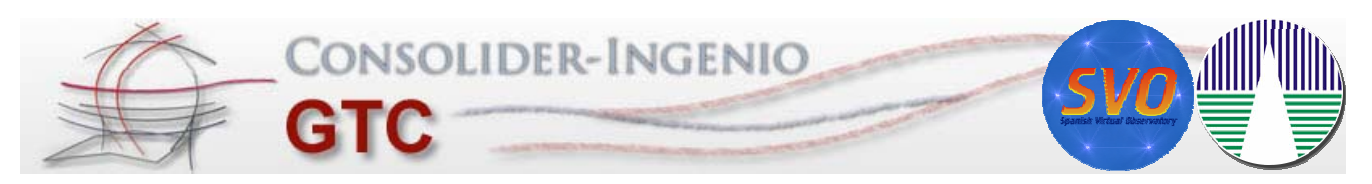

#### **Blue high proper motion objects**

#### **Result:** Of the 33 candidates

1 discarded object because erroneous µ

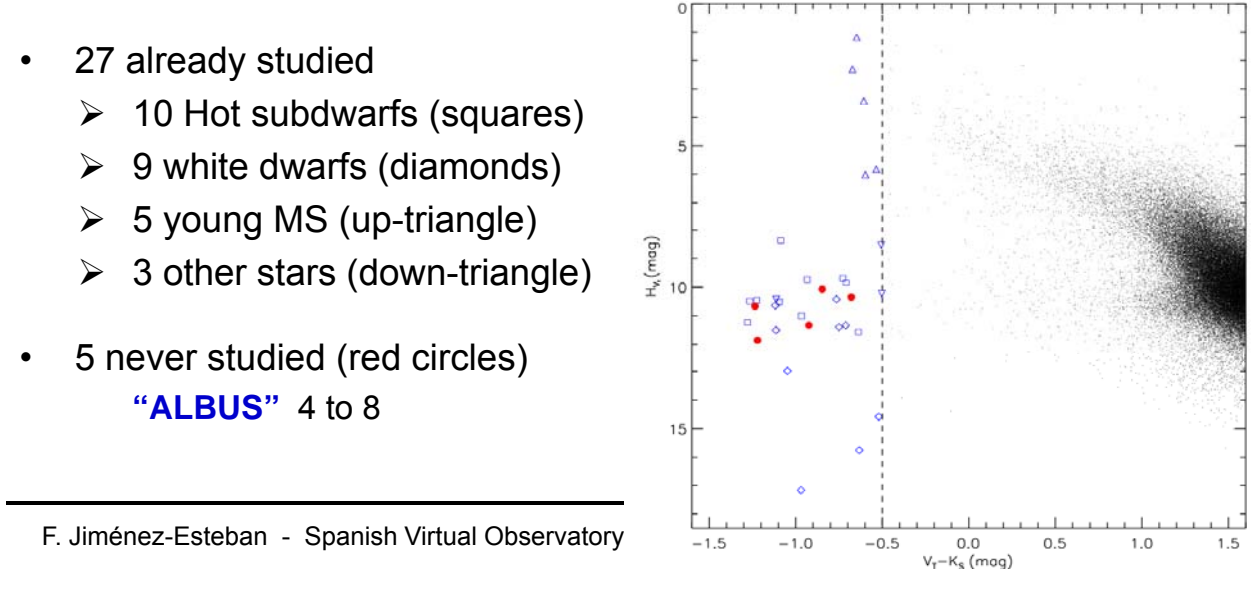

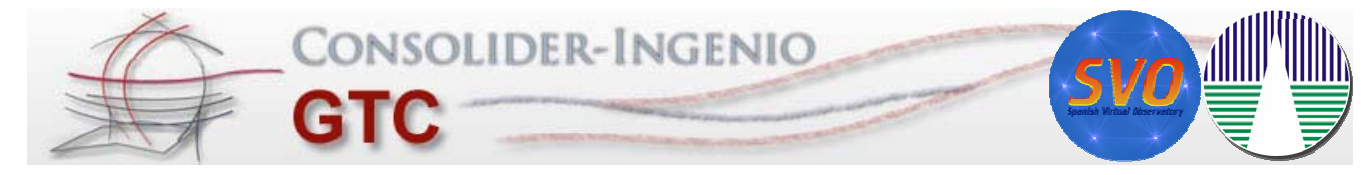

#### **Blue high proper motion objects**

#### **Albus objects: What are they?**

**1. Aladin** to search for additional photometry DENIS & GRIZ

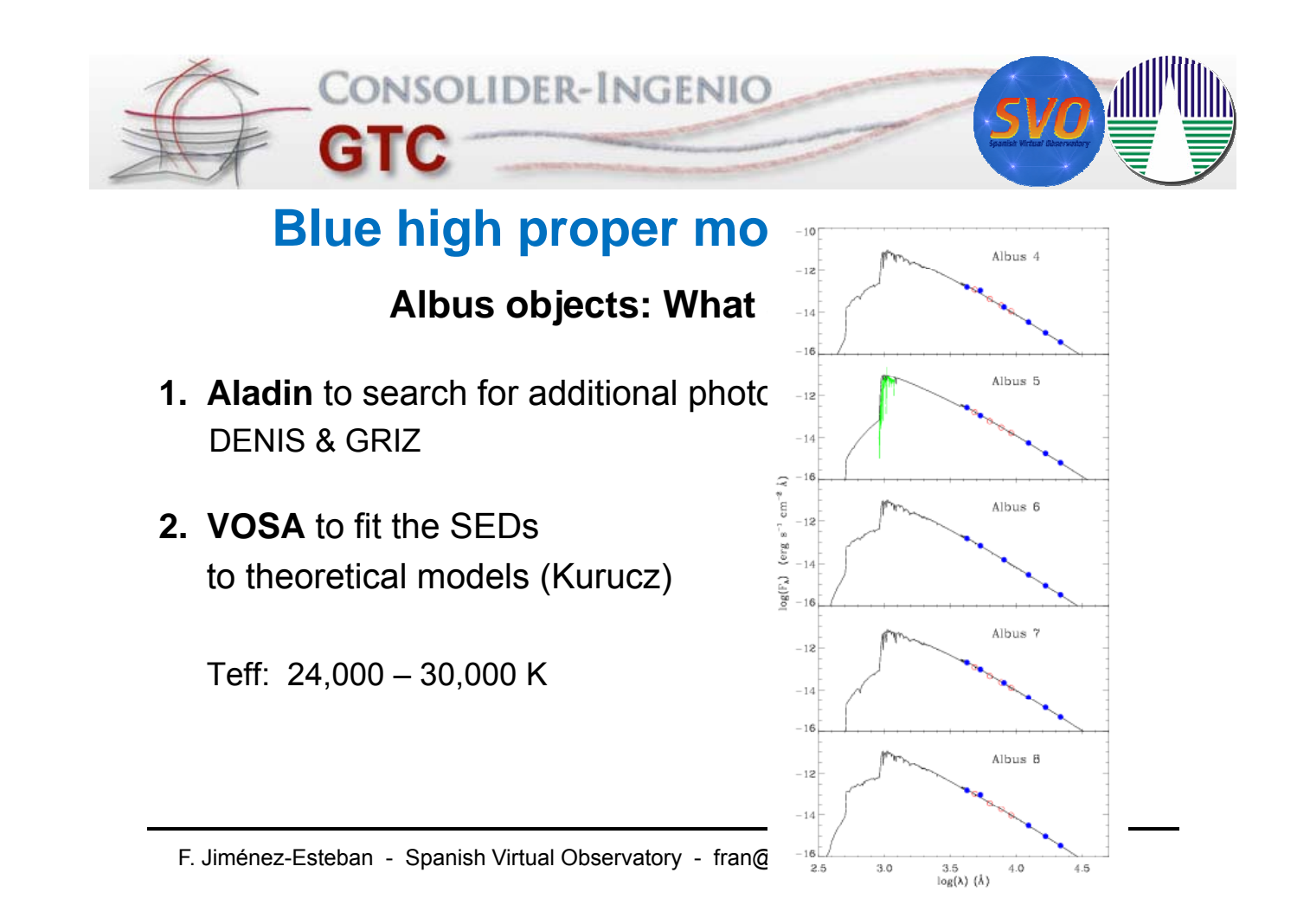

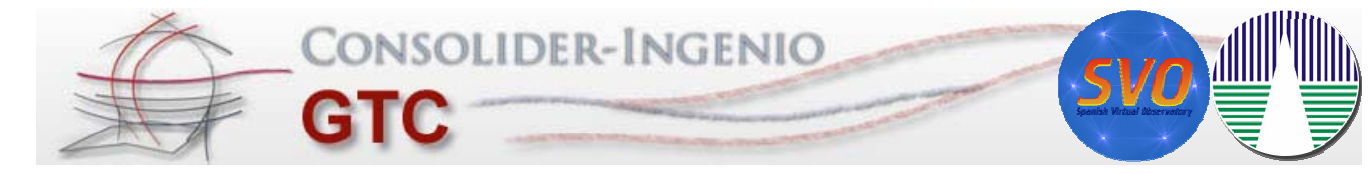

#### **Blue high proper motion objects**

**Albus objects: What are they?** 

- **1. Aladin** to search for additional photometry DENIS & GRIZ
- **2. VOSA** to fit the SEDs Teff: 24,000 – 30,000 K
- **3. VOSED** to look for spectra Albus 5  $\Rightarrow$  sdB The rest  $\Rightarrow$  WD or sdO/B

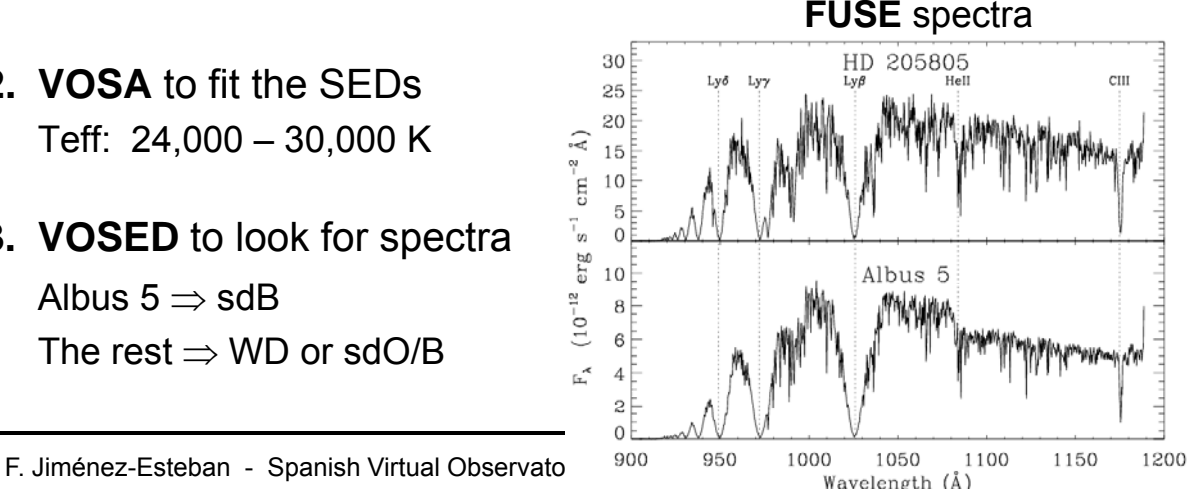

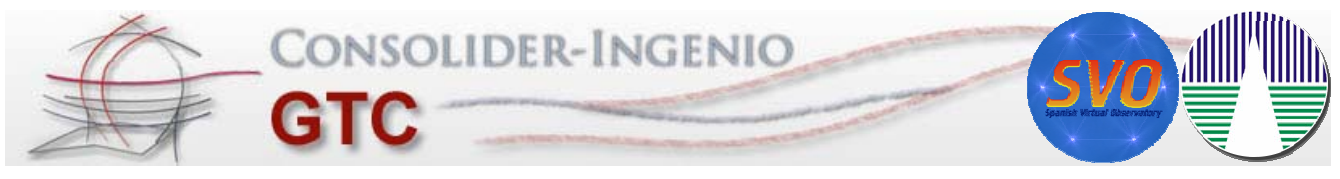

#### **Blue high proper motion objects**

Astronomy & Astrophysics manuscript no. manuscript September 20, 2010

C ESO 2010

#### Identification of blue high proper motion objects in the Tycho-2 and 2MASS catalogues using Virtual Observatory tools

F. M. Jiménez-Esteban<sup>1,2,3</sup>, J. A. Caballero<sup>4</sup>, and E. Solano<sup>1,2</sup>

- <sup>1</sup> Centro de Astrobiología (INTA-CSIC). Departamento de Astrofísica. PO Box 78, E-28691, Villanueva de la Cañada. Madrid, Spain
- 

Centro de Ta Canada, Madrid Campus, J. Departamento de Assionatea, FO BOX 76, E-26021, Vinameeva de Ta Canada, Madrid, e-mail: Fran. J. J. Deperted and Campus, Theoretical Campus, Theoretical Campus, Division of Science an

4 Centro de Astrobiología (INTA-CSIC), Departamento de Astrofísica, Carretera de Ajalvir km 4, E-28850 Torrejón de Ardoz, Spain<br>4 Centro de Astrobiología (INTA-CSIC), Departamento de Astrofísica, Carretera de Ajalvir km 4, Received 16 Jun 2010 / Accepted 12 Sep 2010

#### **ARSTRACT**

Aims. With available Virtual Observatory tools, we looked for new bright blue high proper motion objects in the entire sky: white

Arms. With available Virtual Observatory tools, we looked for new bright blue high proper motion objects in the entire sky: white during the during the during of the state of the state of the state of the state of the sta

models with VOSA for the most interesting targets.<br>
Hegation objects, including ten sdO/B subduents, the DA white dwarfs,<br>
Hegat/Is. We assembled a sample of 32 bright blue high proper motion objects, including ten sdO/B

Key words. astronomical data bases: miscellaneous - virtual observatory tools - stars: early-type - stars: peculiar - subdwarfs - $F.$  Jimens-Esteban - Spanish Virtual Observations - Spanish Virtual Observations - francesconnel observations - francesconnel observations - francesconnel observations - francesconnel observations - francesconnel observa

1. Introduction

prototypes, or as tracers of the Population II in the Galaxy. Their

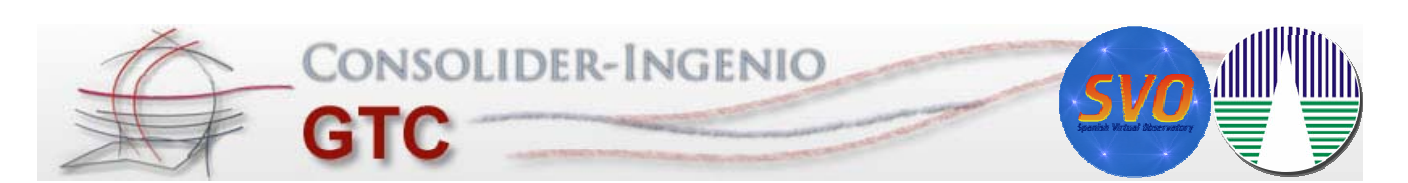

#### **Red high proper motion objects**

#### **Preliminary result:** Of the 73 candidates

- 13 discarded object
	- $\triangleright$  8 binary system not resolved by 2MASS (crosses)
	- $\geq 5$  erroneous µ (sails)
- 54 already studied
	- $\geq$  50 red giant (triangles)
	- $\geq 3$  red dwarfs (squares)
	- $\geq 1$  rd spect. binary (diamond)
- 6 never studied (blue circles) **"RUBER"** 4 to 9

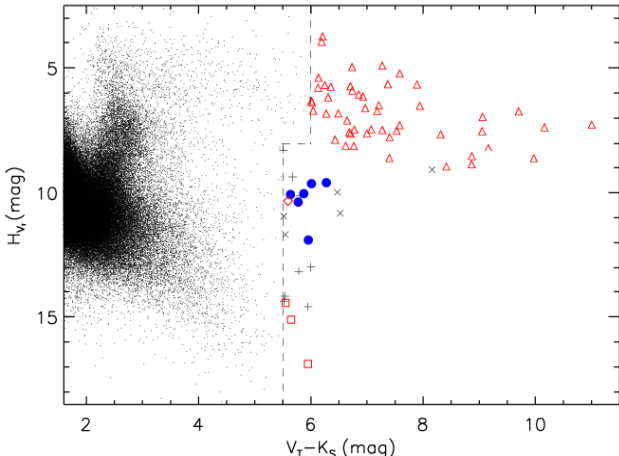

F. Jiménez-Esteban - Spanish Virtual Observatory - manogoab.mia-csic.es<sup>-V<sub>r</sub>-K<sub>s</sub> (mag)</sup>

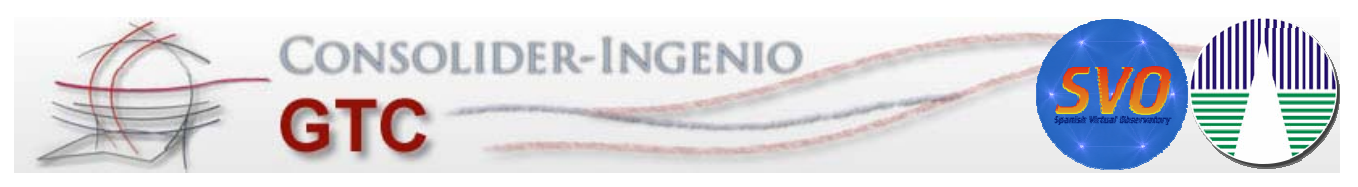

### **Future work**

Extend the limits of the "red" region

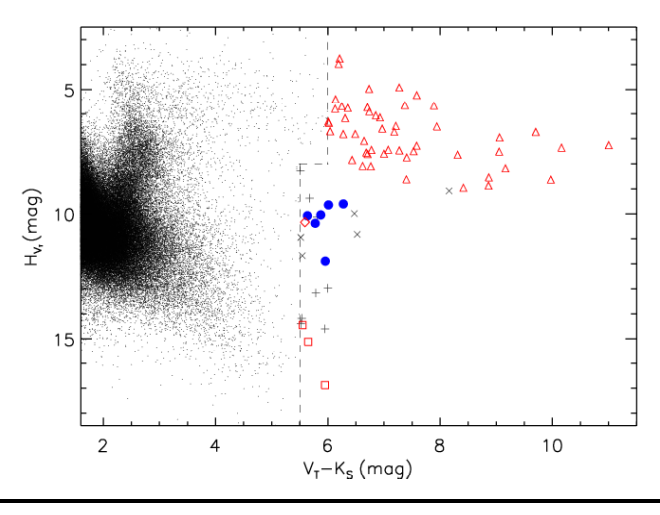

F. Jiménez-Esteban - Spanish Virtual Observatory - fran@cab.inta-csic.es

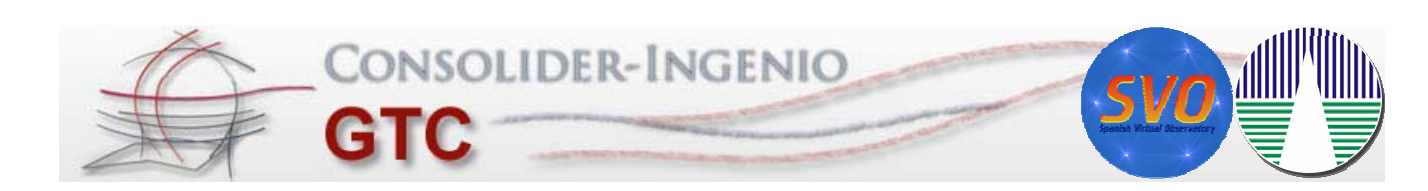

#### **Future work**

- Extend the limits of the "red" region
- Ruber objects: what are they?
	- ¾ **Aladin** to search for additional photometry
	- ¾ **VOSA** to fit the SEDs to theoretical models
	- **≻** VOSED to look for spectra

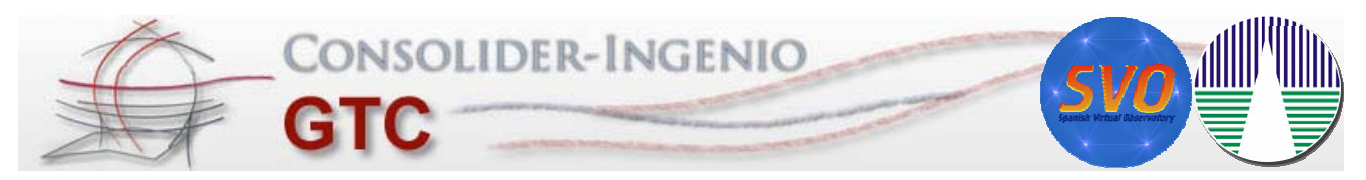

### **Future work**

- Extend the limits of the "red" region
- Ruber objects: what are they?
	- ¾ **Aladin** to search for additional photometry
	- ¾ **VOSA** to fit the SEDs to theoretical models
	- **≻** VOSED to look for spectra
- Follow-up spectroscopy of Albus and Ruber objects

F. Jiménez-Esteban - Spanish Virtual Observatory - fran@cab.inta-csic.es

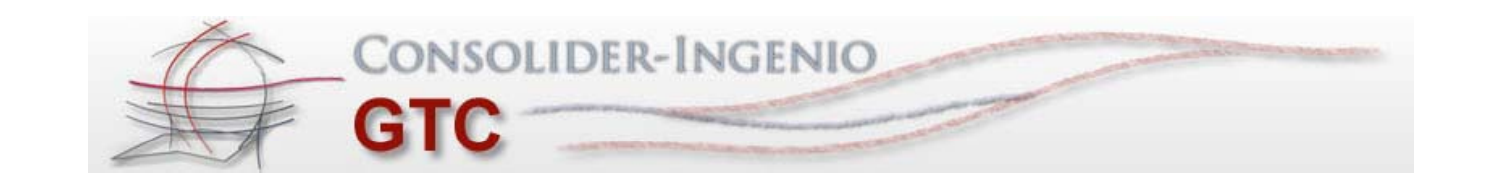

# **Thanks**